# **Execution of Real-time Image handling in Augmented Reality in better learning of Civil Engineering Concept**

**Ankur Pan Saikia**, Assistant Professor, Computer Science & Engineering, Assam down town University, Guwahati, Assam

**Ananya Kalita**, Assistant Professor, Civil Engineering, Assam down town University, Guwahati, Assam

#### **Abstract**

In the previous barely any years Augmented Reality applications are beginning to show up for normal clients. The principle explanation behind this flood of new applications is the advancement in versatile figuring. While the equipment perspective for Augmented Reality is significant for future, the human-PC collaborations are as significant for the future turn of events. In this field of innovative work, better approaches for utilizing innovation are executed along with Augmented Reality. Numerous explores are expressing that Augmented Reality can be a profoundly significant innovation later on. The present status of innovation isn't taking into account the cutting edge utilization that is typically introduced in science friction. The optimistic enlargement isn't so far as the open might suspect. Enlarged the truth is no longer scientific friction. Inside the most recent couple of years, this has all gotten conceivable with the proper CAD programming, 3D information from that product, a PDA or tablet with a camera and the perfect measure of processing power. With this innovation, we point our gadget on an article in reality while PCs include (enlarge), adjust and scale the 3D models with our view. We can stroll around the item and gaze upward or down, similarly as you would on the off chance that it was there, all things considered.

**Keywords:** Civil Engineering, Augmented Reality, OST, VST, VR, 3-D Modeling

#### **Introduction**

Enlarged the truth is a mechanical idea which was presented in 1968 [1], but has been given more consideration the most recent couple of years. As there is being discharged portable devices like cell phones and tablet PCs, with expanding measure of computational power, the interest for increasingly insightful applications is developing. Enlarged Reality can provide 'imperceptible' information on to a preview (or transparent) screen seeing the real world, which implies the innovation can be used to help the client in some genuine life situations.

These circumstances could be;

a. Navigation; where indications and headings could be applied straightforwardly to the field of view. (Discover your vehicle in the parking garage, explore to the nearest open bathroom, get headings for the close by eateries)

- b. Visualisation of dynamic frameworks or structures; PC produced models could appear on head of physical articles. (Could show how a recorded structure was assembled, a motor's elements in moderate movement, and tentative arrangements for a physical area.)
- c. Medical procedure; the specialist might see legitimately inside the patient.
- d. Operation of apparatus; the pilot could see through the cockpit dividers and see relevant data straightforwardly

As the increased the truth should respond with physical articles in the genuine world, the focused on gadget must acquire area data about these items. To address this usefulness, the potential outcomes in the field of PC vision are explored, where Object Following is a focal point. The item tracker picked is the TLD algorithm. This calculation got a great deal of consideration, when it was published in 2010/2011 by Z. Kalal et al.

Principle point behind actualizing this paper is to build up an exceptionally solid framework that is imagined to be a portable based intelligent Increased Reality that does continuous picture and text preparing and to speak to this handled information in a type of 3D Models, media substance or any visual graphical arrangement.

Increased the truth is a wide field of innovation, joining different exploration zones, where the objective is to combine the physical reality with PC produced illustrations. A meaning of Enlarged Reality can be found in a study by Azuma:

This review characterizes AR as frameworks that have the accompanying three qualities:

- i. Combines genuine and virtual
- ii. Interactive progressively
- iii. Registered in 3-D

To make a PC ready to do this, it needs to acquire information about this present reality, and this makes sensors a significant piece of what Expanded Reality can be. Sensor innovation is additionally an immense examination field; however for the extent of this proposition, the emphasis will be on picture handling strategies of expanded reality.

# **Literature Review**

Consolidating genuine and virtual pictures into a solitary picture presents new specialized difficulties for planners of expanded reality frameworks. Step by step instructions to do this converging of the two pictures is a fundamental choice the originator must make. Milgram and Kishino (Milgram, Takemura et al. 1994) utilizes to sort enlarged reality frameworks. His Degree of Quality allegory legitimately identifies with the showcase that is utilized. Toward one side of the range is screen based review of the enlarged scene.

This has at times been alluded to as "Window on the World" (Feiner, MacIntyre et al. 1993a) or Fish Tank augmented reality (Product, Arthur et al. 1993). The client has small sentiment of being submerged in the earth made by the display.It is the essential innovation that the work in this Paper utilizes as do a few different frameworks in the writing (Drascic, Grodski et al. 1993; Ahlers, Breen et al. 1994).

The optical transparent HMD (Manhart, Malcolm et al. 1993) dispenses with the video channel that is taking a gander at the genuine scene. Rather, as appeared in Figure 18, the converging of genuine world and virtual growth is done optically before the client. This innovation is like heads up shows (HUD) that regularly show up in military plane cockpits and as of late some trial vehicles. For this situation, the optical converging of the two pictures is done on the head mounted presentation, instead of the cockpit window or auto windshield, inciting the moniker of "HUD on a head".

There are points of interest and drawbacks to every one of these kinds of presentations. They are talked about in more noteworthy detail by (Azuma 1995). There are some exhibition issues, in any case, that will be featured here. With both of the presentations that utilization a camcorder to see this present reality there is a constrained deferral of at any rate one casing time to play out the video combining activity. At standard casing rates that will be conceivably a 33.33 millisecond delay in the view the client sees. Since the PC controls everything the client sees, remuneration for this deferral could be made by effectively timing different ways in the framework. Or on the other hand, on the other hand, in the event that different ways are slower, at that point the video of the genuine scene could be postponed.

Current innovation offers us two normally utilized showing techniques. Initial one is called optical transparent innovation (OST). This requires hazy screen. Computerized content is anticipated on the screen, while the entire encompassing region is as yet obvious (Figure 1-a).

This moves converging of genuine and virtual substance to onlooker's retina. Likewise our view of genuine world is flawless, which brings down the likelihood of physiological symptoms.

Second one is called video transparent innovation (VST). Onlooker can't observe genuine world straightforwardly, however just a video of it taken by the camera and showed on the screen.

Which implies that converging of the genuine and virtual substance is occurring before the information is shown on the screen (Figure 1-b). This can cause different confusions including physiological ones for the onlooker. Potential factors that can add to these unfortunate reactions are tight field of perspective on the camera, delay, low update rate, helpless goal and if there should be an occurrence of sound system, a spatial sound system befuddle.

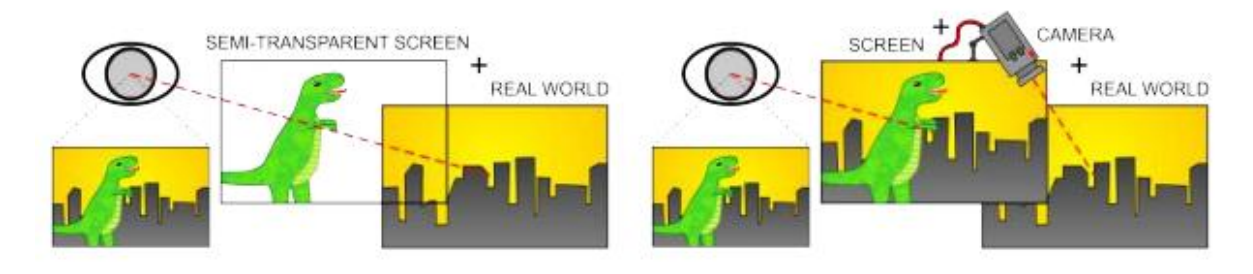

- (a) Optical see-through (OST) (b) Video see-through (VST)
	-

**Figure1.** : Most popular ways of displaying AR

AR on portable stages is right now created by means of VST and in light of the fact that this postulation is centered on versatile AR, the remainder of this. About AR innovation, depending on the unwritten guideline that all the present cell phones have work in camera.

# **System Design**

After an exploration on innovations accessible to fill the need, Unity 3D and VUFORIA were chosen to be utilized for actualizing the task.

The framework ought to have the option to

- i. Detect and track markers progressively on a cell phone for growth
- ii. Allow for cooperation with the enlarged models
- iii. Supported on numerous gadgets and be cross stage
- iv. Work with marker or marker less pictures
- v. Be free for download and utilization for everybody

To have the choice to adjust to the necessities and stay inside the time prerequisite of the endeavor, the choice was to use an absolute AR system for the utilization. Using such a system infers, that area, following, showing and conveying can be managed all together. The picked system for the execution was Qualcomm's Vuforia alongside Unity3D as, the conveying and portrayal part.

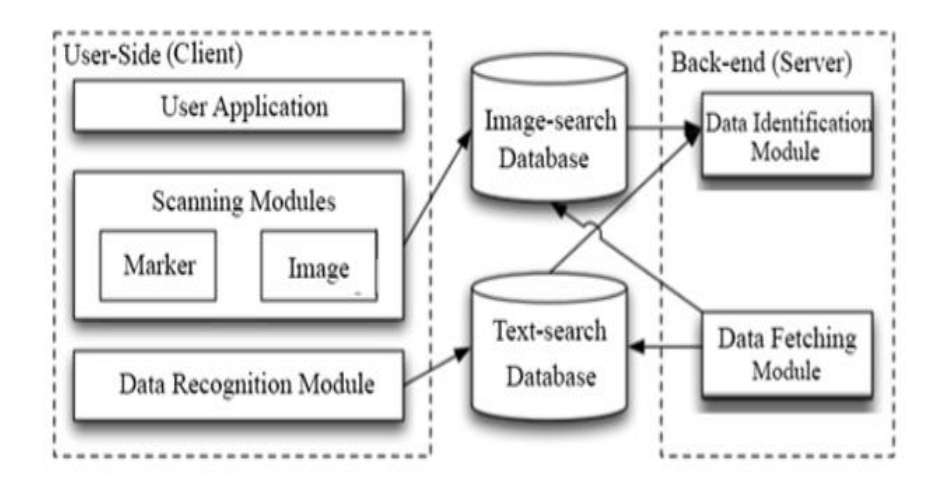

**Figure 2:** Architecture of System [50]

The engineering of our proposed framework is a customer worker design. It is chosen as it satisfactorily fulfills the necessities of our undertaking, for example, having a customer application for the clients and a back-end database which can be utilized to deliver the illustrations and models from the database. An information recognizable proof and a getting module run out of sight while picture quest and text scan for information acknowledgment happens at the customer side.

# **System Implementation**

# **Module Description**

# **Camera Module**

This module lets hover over the image of which he/she wants to understand the concept. This module is of prime importance as the data is recognized solely from the camera.

# **Autofocus Module**

This module lets the system to be used with any range of mobile phones. Also, it is a basis for the further text recognition module.

# **Content Tracking**

The camera module is not useful without the content tracker which identifies the required content that is to be tracked and used for augmentation.

#### **Information Retrieval**

Information retrieval from the database the tracked content is then searched in the database and retrieved on to the system for a user experience

# **Module wise Pseudocode Pseudo-code for Camera Focus**

```
using UnityEngine; 
using System.Collections; 
using Vuforia; 
public class CameraFocusController :MonoBehaviour { 
   private bool mVuforiaStarted = false; 
   void Start () 
{ 
           VuforiaARControllervuforia = VuforiaARController.Instance; 
    if (vuforia != null)
           vuforia.RegisterVuforiaStartedCallback(StartAfterVuforia); 
} 
private void StartAfterVuforia() 
           { 
                      mVuforiaStarted = true;
                      SetAutofocus(); 
           } 
   private void SetAutofocus() 
{ if(CameraDevice.Instance.SetFocusMode(CameraDevice.FocusMode.FOCUS_MODE_CONTINUOUSAUTO)) 
{ 
           Debug.Log("Autofocus set");
} 
else 
{ 
Debug.Log("this device doesn't support auto focus"); 
} 
}
}
```
# **Pseudo-code for Text Recognition**

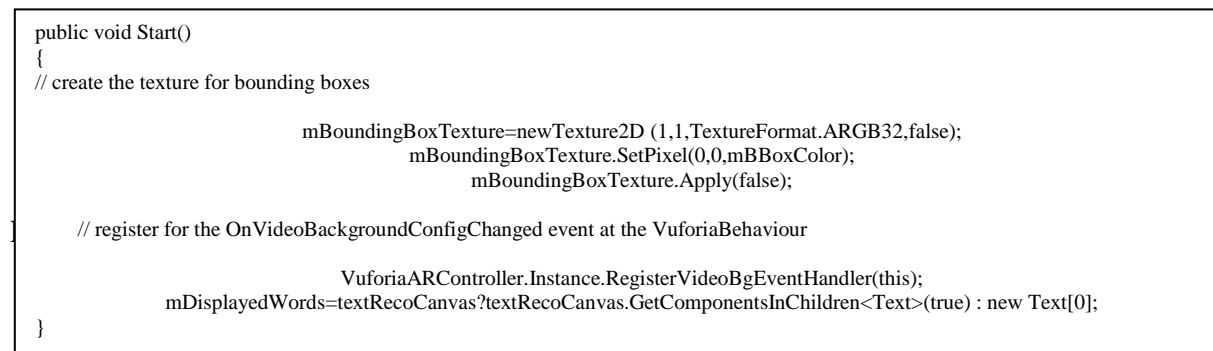

# **Pseudo-code on Word Recognition**

```
public void OnWordDetected(WordResultwordResult) 
{ 
var word = wordResult.Word;
     if (ContainsWord(word)) 
          Debug.LogError("Word was already detected before!"); 
Debug.Log("Text:New word:"+wordResult.Word.StringValue+"("+ wordResult.Word.ID + ")");
AddWord(wordResult);
   }
```
### **Setting up Vuforia**

To begin, Vuforia's Engineer Gateway is set up, and a record is made. Once signed in, an engineer page is accessible. A permit key fills in as an ID to make an application in Solidarity utilizing Vuforia. This permit key is made in the engineer page with the assistance of a "Permit Director". Next, the "Target Director" is utilized to include Picture Focus in Solidarity. This is finished by including a Picture Target database and filling in the subtleties. Pictures are added to the recently made database. Vuforia bolsters different sorts of targets like a solitary level picture, round and hollow, cuboidal, 3D picture, and so on. In conclusion, this Picture target database is downloaded for bringing into Solidarity. This is finished with the assistance of the "Download Dataset".

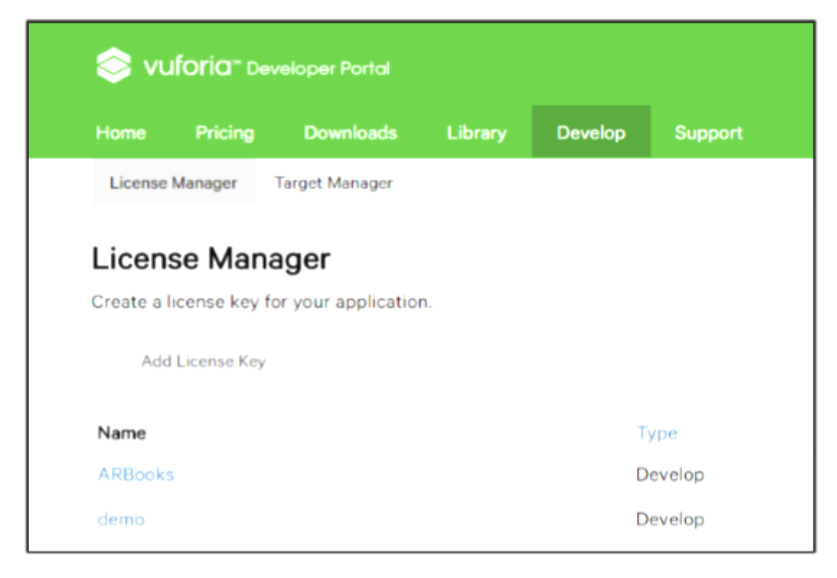

**Figure 3**: Vuforia Developer Portal

Fig.3 shows the Vuforia Developer Portal where the license keys can be managed and the targets can be uploaded.

# **Results**

# **Integrating with Unity**

Unity is a cross-stage application motor created by Solidarity Advancements which gives a system to structuring game or application scenes for 2D and 3D. "ARCamera" is an Enlarged Reality camera prefab from Vuforia. Picture Target is added to the scene which is be found in the "Prefabs" organizer. Fig. 4 shows the Picture Focus on that is included into Solidarity which is acquired by bringing in the dataset downloaded from Vuforia.

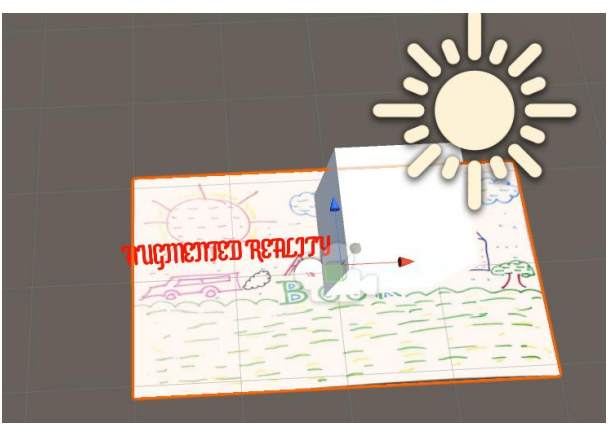

 **Figure 4:** Adding Image Target

# **Text Recognition using Vuforia**

To distinguish words in Unity, the Center highlights of Solidarity is downloaded and imported in Solidarity. TextRecog module is then delayed the Scene and in the investigator, Word list is chosen as Vuforia-English-word. Additionally, the word to be perceived is given to the TextRecog module which encourages the framework to distinguish and perceive a particular word.

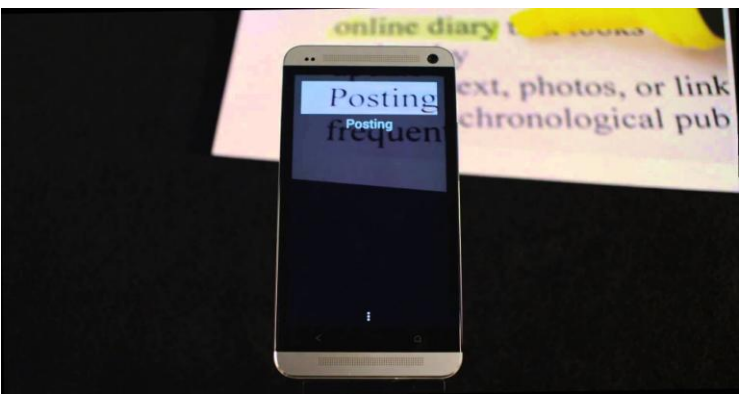

**Figure 5:** Recognition of a word in 3D

Fig.5 shows a case of the framework where "Posting" is recognized and featured with the assistance of a blue box. In a similar way, the 3D models or recordings can be enlarged over this distinguished content.

# **Conclusion**

The paper "Execution of Real-time Image handling in Augmented Reality in better learning of Civil Engineering Concept" is actualized where a client can float a camera over a page and get increased information such as 3D Model, video or a clarification about that page. It is where no composing or searching is required for getting data. The application gives some assistance to the children by encouraging them to learn new ideas utilizing graphical guide. Since the application

can be sent on any cell phone, an understudy can utilize it according to his/her accommodation. Also, there is no need of any additional support for this application along these lines making it an economical solution. The intelligence part of this application like demonstrating the 3D model permits the user to comprehend the idea from each point. Additionally, the video appeared with the controls gives the client the specific feel of learning in a real homeroom. The application can be expanded further and utilized for different age bunches for learning as well as helping the users to envision and handle things quicker. It gives a remarkable and intriguing method of learning and comprehension of obscure ideas.

#### **References**

- 1. Soham Mehta& Bhakti Raichura "Interactive Virtual Assistance using Projected Augmentation" – DJASCII published by Excel Publications with ISBN 9789385777431.
- 2. Stephane Magnenat, Dat Tien Ngo, Fabio Z ´ und, Mattia Ryffel, GioacchinoNoris, Gerhard Rothlin, ¨ Alessia Marra, Maurizio Nitti, Pascal Fua, Fellow, IEEE, Markus Gross, Robert W. Sumner-"Live Texturing of Augmented Reality Characters from Colored Drawings"
- 3. AugmentedReality by David Johnson[www.eng.utah.edu/~cs6360/Lectures/Augmented%20Reality.ppt]
- 4. Ho-Sub Ryu &Hanhoon Park- "A system for supporting paper-based augmented reality",2015
- 5. Muhamad Fadhil Norraji&MohdShahrizalSunar- "wARna Mobile-based Augmented Reality Colouring Book", Interactive Digital Media (ICIDM) ,2015
- 6. Billinghurst, M.; Kato, H.; Poupyrev, I. "The MagicBook moving seamlessly between reality and virtuality," Computer Graphics and Applications, IEEE, vol.21, no.3, pages 6- 8, May/Jun 2001
- 7. Rabbi, I., & Ullah, S. (2014, December). The applications of markerbased tracking in semi-controlled environment. In Open Source Systems and Technologies (ICOSST), 2014 International Conference on (pp. 82-86). IEEE.
- 8. T. I. Saso, K. Iguchi, and M. Inakage. Little red: storytelling in mixed reality. Proceedings of SIGGRAPH '03 Sketches & Applications, pages 1–1, New York, NY, USA, 2003. ACM
- 9. Qualcomm Development Team. [Qualcomm FastCV Library v1.0: Modu](https://developer.qualcomm.com/docs/fastcv/api/modules.html)les. https://developer.qualcomm.com/docs/fastcv/api/modules.html, 2012.
- 10. OpenCVDevelopment Team. [OpenCV documentation](http://docs.opencv.org/)
- 11. ARToolWorks. http://www.artoolworks.com/corporate/about-us/.
- 12. G. Klein and D. Murray. Parallel Tracking and Mapping for Small AR Workspaces. In Proc. Sixth IEEE and ACM International Symposium on Mixed and Augmented Reality (ISMAR'07), Nara, Japan, November 2007.
- 13. H. Durrant-Whyte and T. Bailey. Simultaneous localization and map-ping: part I. Robotics Automation Magazine, IEEE, 13(2):99 {110, june 2006.

- 14. Z. Kalal, K. Mikolajczyk, and J. Matas. [Tracking-Learning-Detection\(Accepted,](http://kahlan.eps.surrey.ac.uk/featurespace/tld/Publications/2011_tpami)  but not published yet. IEEE Transactions on Pattern Analysis and Machine Intelligence, PP(99):1, July 2012. 15, 16, 21, 22, 25, 26, 34, 55, 71
- 15. Z. Kalal, J. Matas, and K. Mikolajczyk. [P-N Learning: BootstrappingBinary](http://info.ee.surrey.ac.uk/Personal/Z.Kalal/Publications/2010_cvpr.pdf)  Classifiers by Structural Constraints. Conference on Computer Vision and Pattern Recognition, 2010.
- 16. J. Matas. [Homepage: Jiri Matas.](http://cmp.felk.cvut.cz/~matas/) In http://cmp.felk.cvut.cz/ matas/.
- 17. B. D. Lucas and T. Kanade. [An Iterative Image Registration Techniquewith an](http://citeseerx.ist.psu.edu/viewdoc/summary?doi=10.1.1.49.2019)  Application to Stereo Vision. International Joint Conferences on Arti cial Intelligence, pages 674{679, 1981. }
- 18. S. Baker and I. Matthews. [Lucas-Kanade 20 Years On: A UnifyingFramework.](http://dx.doi.org/10.1023/B:VISI.0000011205.11775.fd) International Journal of Computer Vision, 56:221{255, 2004. 17,19, 20}
- 19. H. Grabner and H. Bischof. On-line Boosting and Vision. In Computer Vision and Pattern Recognition, 2006 IEEE Computer Society Conference on, 1, pages 260 { 267, june 2006.
- 20. D. W. Roberts, J. W. Strohbehn, J. F. Hatch, W. Murray, and H. Kettenberger, "A frameless stereotaxic integration of computerizedtomographicimagingandtheoperatingmicroscope," Journal of neurosurgery, vol. 65, no. 4, pp. 545–549, 1986.
- 21. A. Tang, C. Owen, F. Biocca, and W. Mou, "Comparative effectiveness of augmented reality in object assembly," in Proceedings of the SIGCHI conference on Human factors in computing systems. ACM, 2003, pp. 73–80.
- 22. R. L. Silva, P. S. Rodrigues, J. C. Oliveira, and G. Giraldi, "Augmented reality for scientific visualization: Bringing data sets inside the real world," in Proc. of the 2004 Summer Computer Simulation Conference. Citeseer, 2004, pp. 520– 525.
- 23. W. Qi, "A vision-based augmented reality system for visualization interaction," in Information Visualisation, 2005. Proceedings. Ninth International Conference on. IEEE, 2005, pp. 404–409.
- 24. V. P. Claus Brenner, J. Haunert, and N. Ripperda, "The geoscope-a mixed-reality system for planning and public participation,"in25<sup>th</sup>Urbandatamanagementsymposium,2006.
- 25. O. Hugues, P. Fuchs, and O. Nannipieri, "New augmented reality taxonomy: Technologies and features of augmented environment," in Handbook of Augmented Reality. Springer, 2011, pp. 47–63.
- 26. T. N. Arvanitis, A. Petrou, J. F. Knight, S. Savas, S. Sotiriou, M. Gargalakos, and E. Gialouri, "Human factors and qualitativepedagogicalevaluationofamobileaugmentedrealitysystem for science education used by learners with physical disabilities," Personal and ubiquitous computing, vol. 13, no. 3, pp. 243–250, 2009.

- 27. M. Fjeld and B. M. Voegtli, "Augmented chemistry: An interactiveeducationalworkbench,"inMixedandAugmentedReality,2002.ISMAR2 002.Proceedings.InternationalSymposium on. IEEE, 2002, pp. 259–321.
- 28. A.ClarkandA.Dunser,"Aninteractiveaugmentedrealitycoloring book," in 3D User Interfaces (3DUI), 2012 IEEE Symposium on. IEEE, 2012, pp. 7–10.
- 29. R. Cavallaro, "The foxtrax hockey puck tracking system," IEEE Computer Graphics and Applications, vol. 17, no. 2, pp. 6–12, 1997.
- 30. R. Azuma, I. Neely, H., M. Daily, and J. Leonard, "Performance analysis of an outdoor augmented reality tracking systemthatreliesuponafewmobilebeacons,"inMixedandAugmented Reality, 2006. ISMAR 2006. IEEE/ACM International Symposium on, 2006, pp. 101–104.
- 31. R. Cavallaro, M. Hybinette, M. White, and T. Balch, "Augmenting live broadcast sports with 3d tracking information," IEEE MultiMedia, pp. 38–47, 2011.
- 32. S.A.Green,M.Billinghurst,X.Chen,andG.Chase,"Humanrobot collaboration: A literature review and augmented reality approach in design," 2008.
- 33. N. Suzuki, A. Hattori, and M. Hashizume, "Benefits of augmentedrealityfunctionforlaparoscopicandendoscopicsurgical robot systems," navigation, vol. 1, p. 6, 2008
- 34. Pokémon GO [online]. Niantic, Inc. beta version [cit. 2016-05-14]. Available at: http://nianticlabs:com/blog/
- 35. Aurasma [online]. Hewlett-Packard Development Company. L.P. [cit. 2016-05- 14]. Available at: https://www:aurasma:com/
- 36. Blippar [online]. Blippar [cit. 2016-05-14]. Available at: https:// blippar:com/en/
- 37. Layar [online]. Blippar [cit. 2016-05-14]. Available at: https:// www:layar:com/
- 38. Wikitude [online]. Wikitude GmbH [cit. 2016-05-14]. Available at: http: //www:wikitude:com/
- 39. Augment [online]. Augment [cit. 2016-05-14]. Available at: http:// www:augment:com/
- 40. Blippbuilder [online]. BlippBuilder [cit. 2016-05-14]. Available at: https: //blippar:com/en/solutions/self-service-solutions/
- 41. Layar Creator [online]. Blippar [cit. 2016-05-14]. Available at: https: //www:layar:com/accounts/login/?next=/creator/
- 42. Webcam Social Shopper [online]. Zugara Inc. [cit. 2016-05-14]. Available at: http://webcamsocialshopper:com/
- 43. D'Fusion Studio [online]. Total Immersion. [cit. 2016-05-14]. Available at: http://www:t-immersion:com/products/dfusion-suite/dfusionstudio
- 44. ARLab [online]. Augmented Reality Lab S.L. [cit. 2016-05-14]. Available at: http://www:arlab:com/
- 45. CatchoomCraftAR [online]. Catchoom [cit. 2016-05-14]. Available at: http://catchoom:com/product/craftar/augmented-reality-andimage-recognition/

- 46. MARNEANU I., EBNER M., ROESSLER T.Evaluation of Augmented Reality Frameworks for Android Development. International Journal of Interactive Mobile Technologies (iJIM). [online] 2014, vol. 8, no. 4, pp. 3744. [cit. 2016-04- 15]. DOI: 10.3991/ijim.v8i4.3974. ISSN 18657923. Available at: http://onlinejournals:org/index:php/i-jim/article/view/ 3974
- 47. ROCKENSCHAUB Dominik. Entwicklung und anwendungeinersystematischenvorgehensweisezur analyse marker basierter augmented reality frameworks für mobile endgeräte.. Master's thesis, Johannes Kepler Universität Linz, Linz, Austria, 2012.
- 48. SLANT What are the best 3D game engines? [online]. Slant [cit. 2016-0514]. Available at: http://www:slant:co/topics/1495/~3d-game-engines
- 49. MATTERHACKER Finding the Right 3D Modeling Software For You [online]. MatterHacker posted 26-8-2015 [cit. 2016-05-14]. Available at: [https://www:matterhackers:com/articles/finding-the-right3d-modeling-software](https://www:matterhackers:com/articles/finding-the-right3d-modeling-software-for-you)[for-you](https://www:matterhackers:com/articles/finding-the-right3d-modeling-software-for-you)
- 50. Interactive learning using augmented reality Soham Mehta, Pratish Jain, Aayushi Vora, Abhijit Joshi, Harshal Dalvi.